# LEZIONI DI STATISTICA MEDICA

**Prof. SIMONE ACCORDINI**

### **Lezione n.3**

- -Distribuzioni di frequenza
- - Distribuzioni di frequenza per una variabile qualitativa

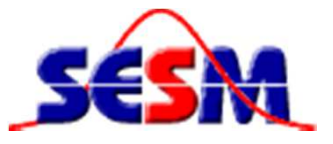

Sezione di Epidemiologia & Statistica Medica Università degli Studi di Verona

Il metodo più semplice e immediato per rappresentare in modo sintetico un insieme di osservazioni individuali relative ad una certa variabile è mediante la

# **DISTRIBUZIONE DI FREQUENZA**

Insieme delle possibili modalità o valori (→ intervalli di classe)<br>Una variabile con associata la frequenza con cui tali modalità di una variabile con associata la frequenza con cui tali modalità o valori sono stati rilevati nel campione.

**esempio: X = concentrazione di ozono (**µ**g/m3)** 

**rilevato in 119 tempi diversi:**

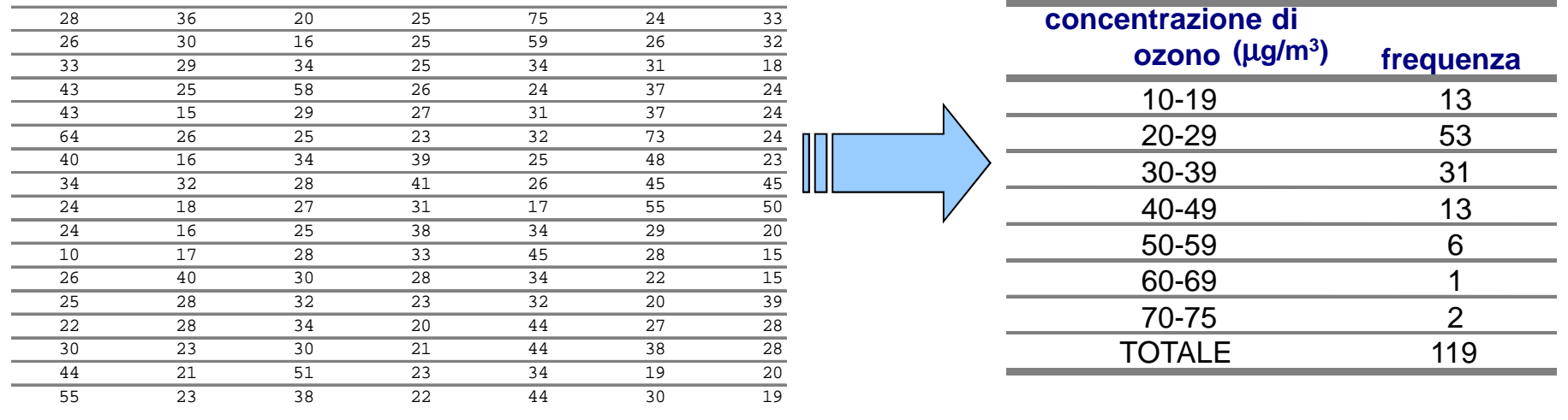

**dati grezzi distribuzione di frequenza** 

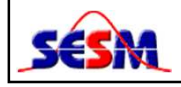

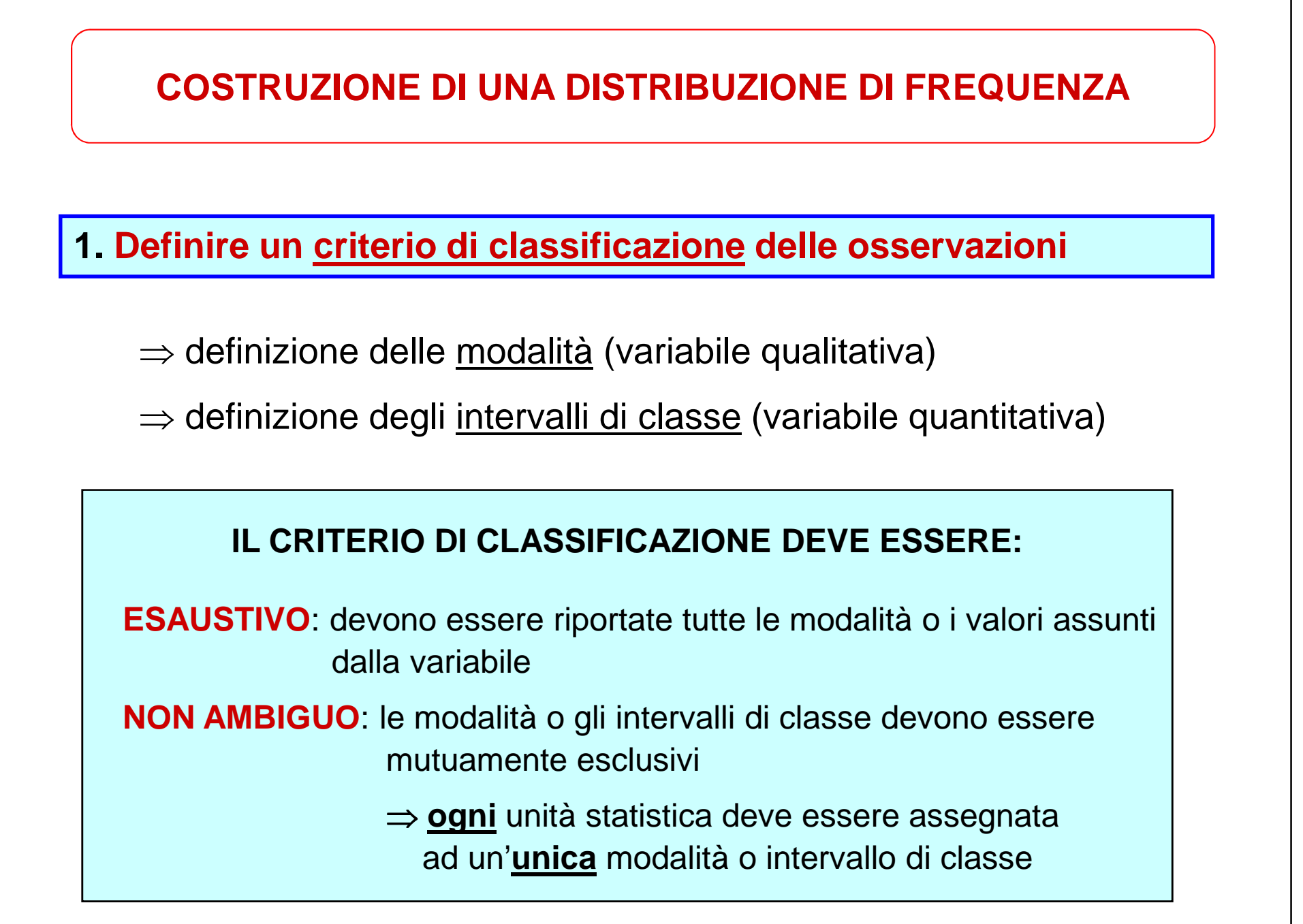

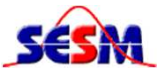

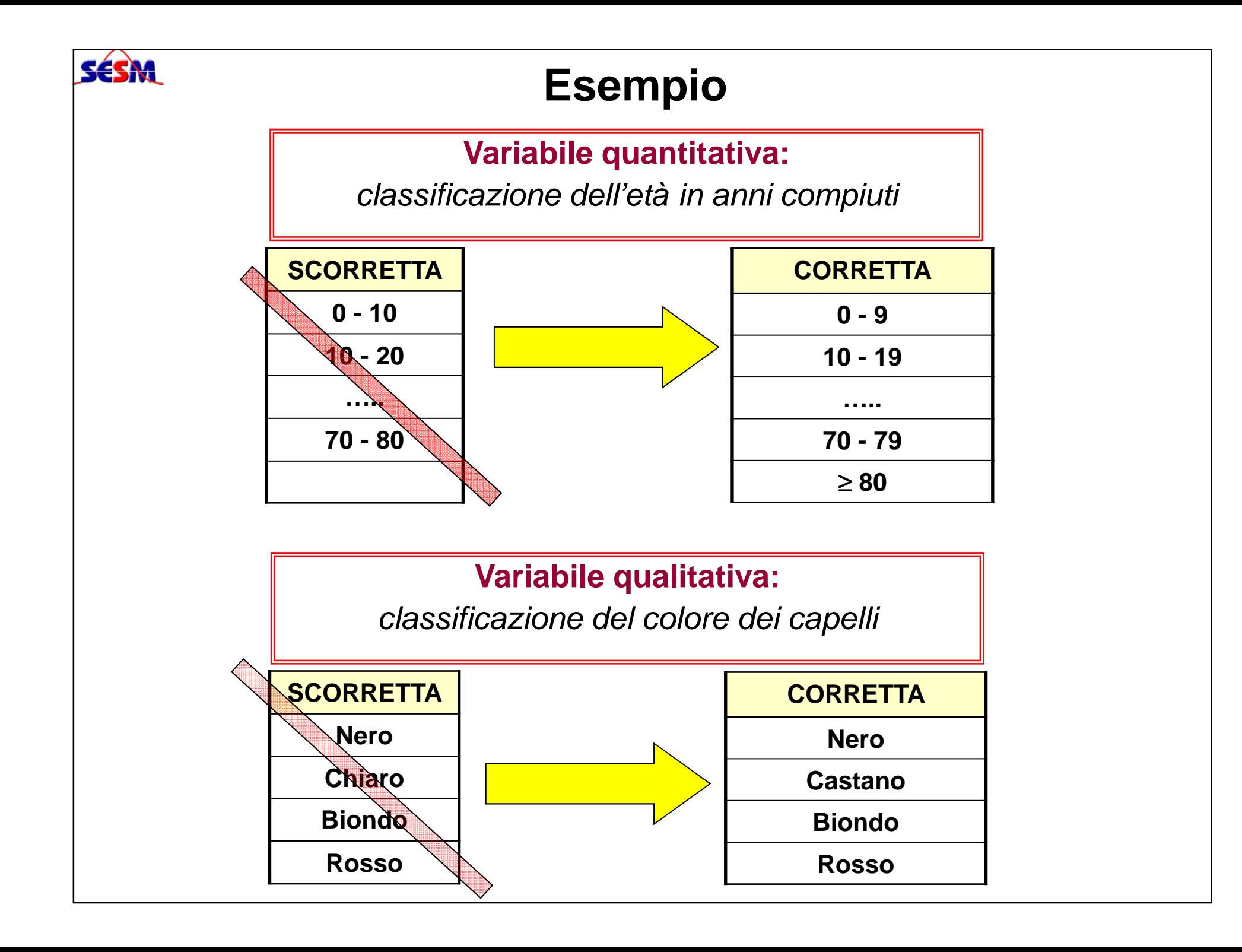

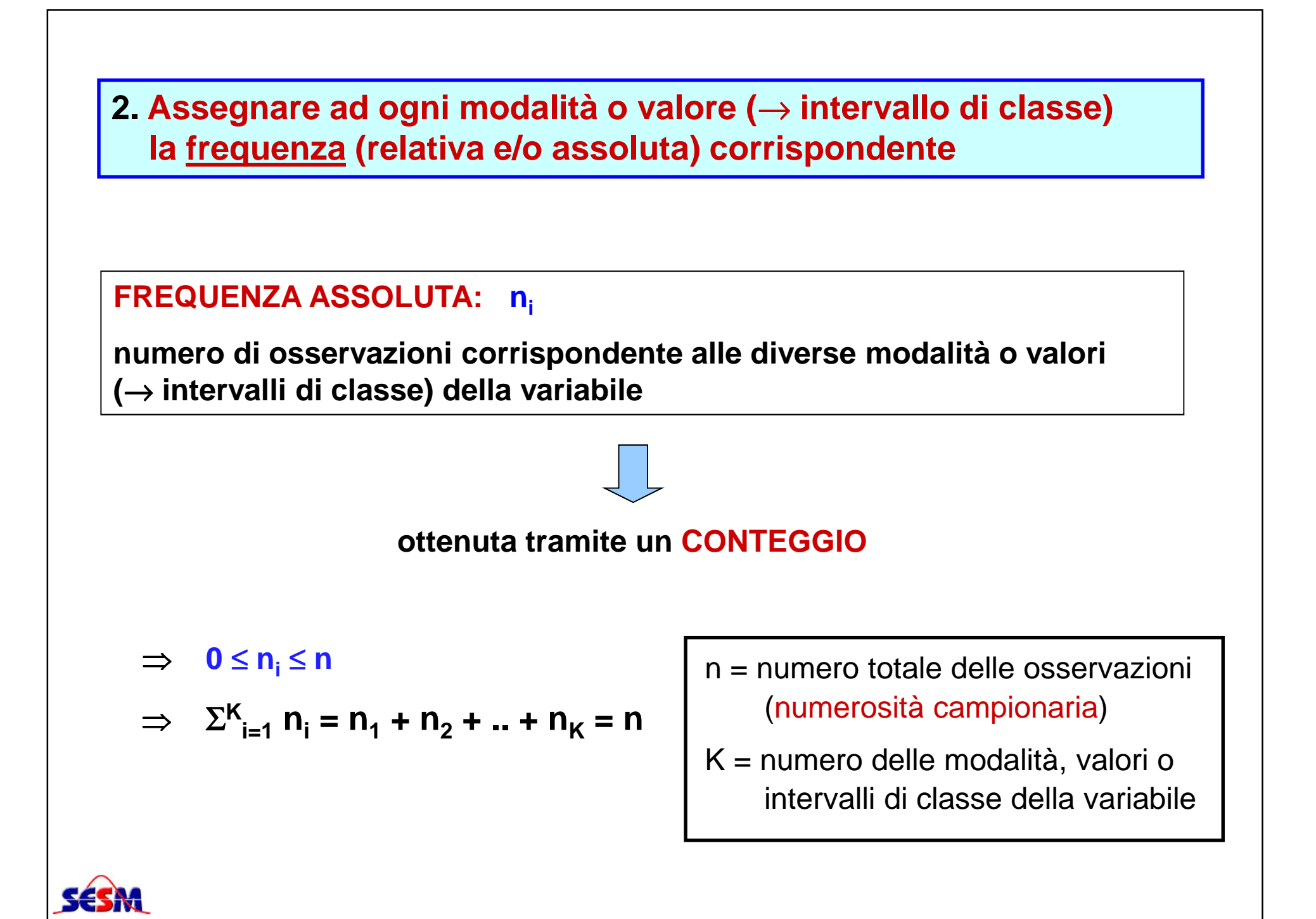

### **FREQUENZA RELATIVA: pi = n<sup>i</sup> / n**

**rapporto tra il numero di osservazioni corrispondente alle diverse modalità o valori (**→ **intervalli di classe) della variabile e la numerosità campionaria**

⇒ **<sup>0</sup>**<sup>≤</sup> **pi** ≤**1**⇒ <sup>Σ</sup> **K** $\sum_{i=1}^{n} p_i = p_1 + p_2 + ... + p_K$ **= 1**

### **FREQUENZA RELATIVA PERCENTUALE: pi (%) = p<sup>i</sup> \* 100**

**indica quante volte un fenomeno si manifesta su una casistica di 100 osservazioni**

⇒ **<sup>0</sup>**<sup>≤</sup> **pi (%)** <sup>≤</sup> **<sup>100</sup>**

$$
\Rightarrow \Sigma^{K}{}_{i=1} p_{i} (%) = p_{1} (%) + p_{2} (%) + ... + p_{K} (%) = 100
$$

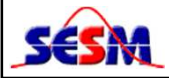

## **VARIABILE QUALITATIVA NOMINALE**

Un campione casuale di 165 casalinghe di un'area rurale è stato intervistato rispetto alla principale modalità di reperimento di acqua potabile:

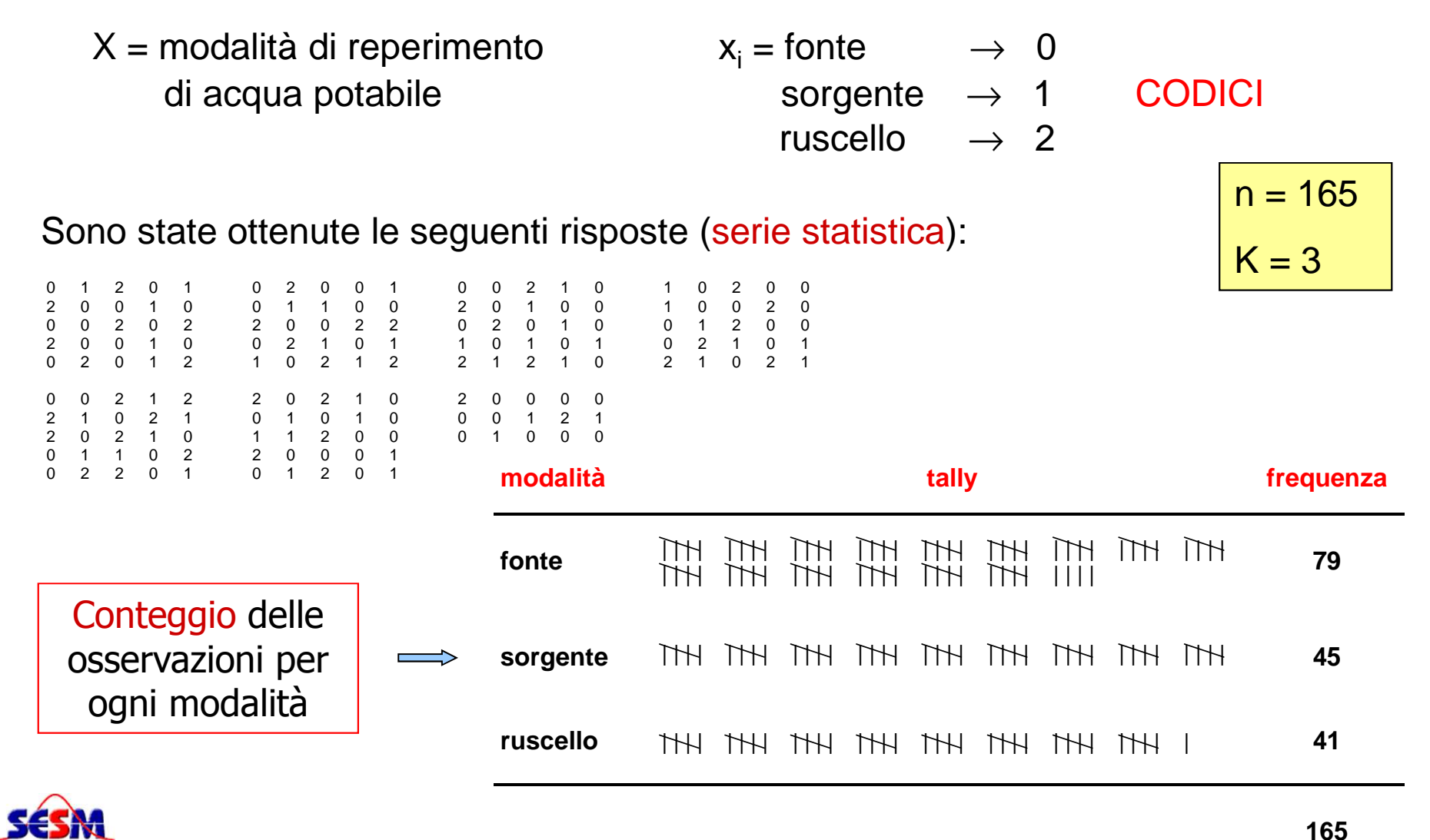

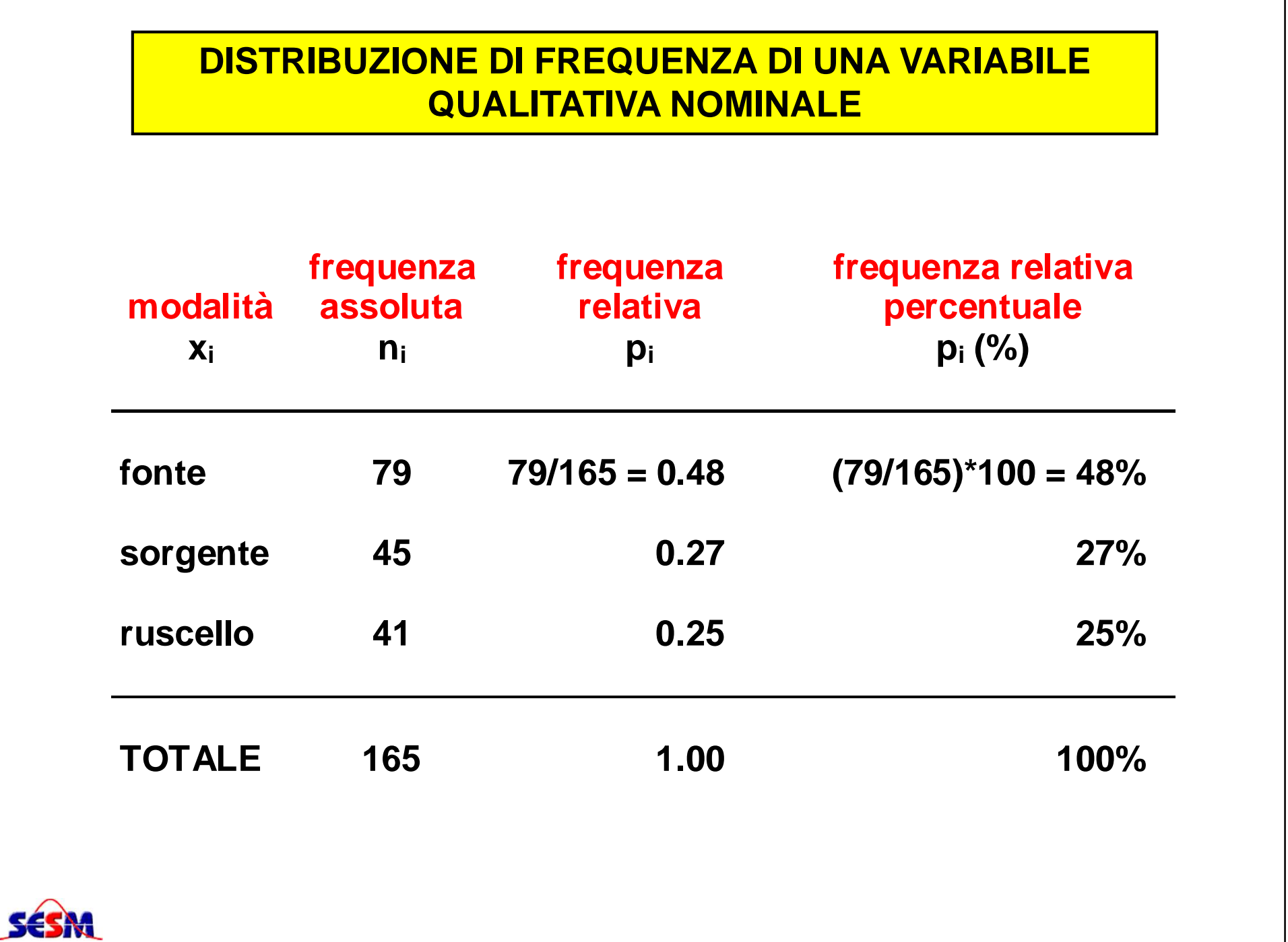

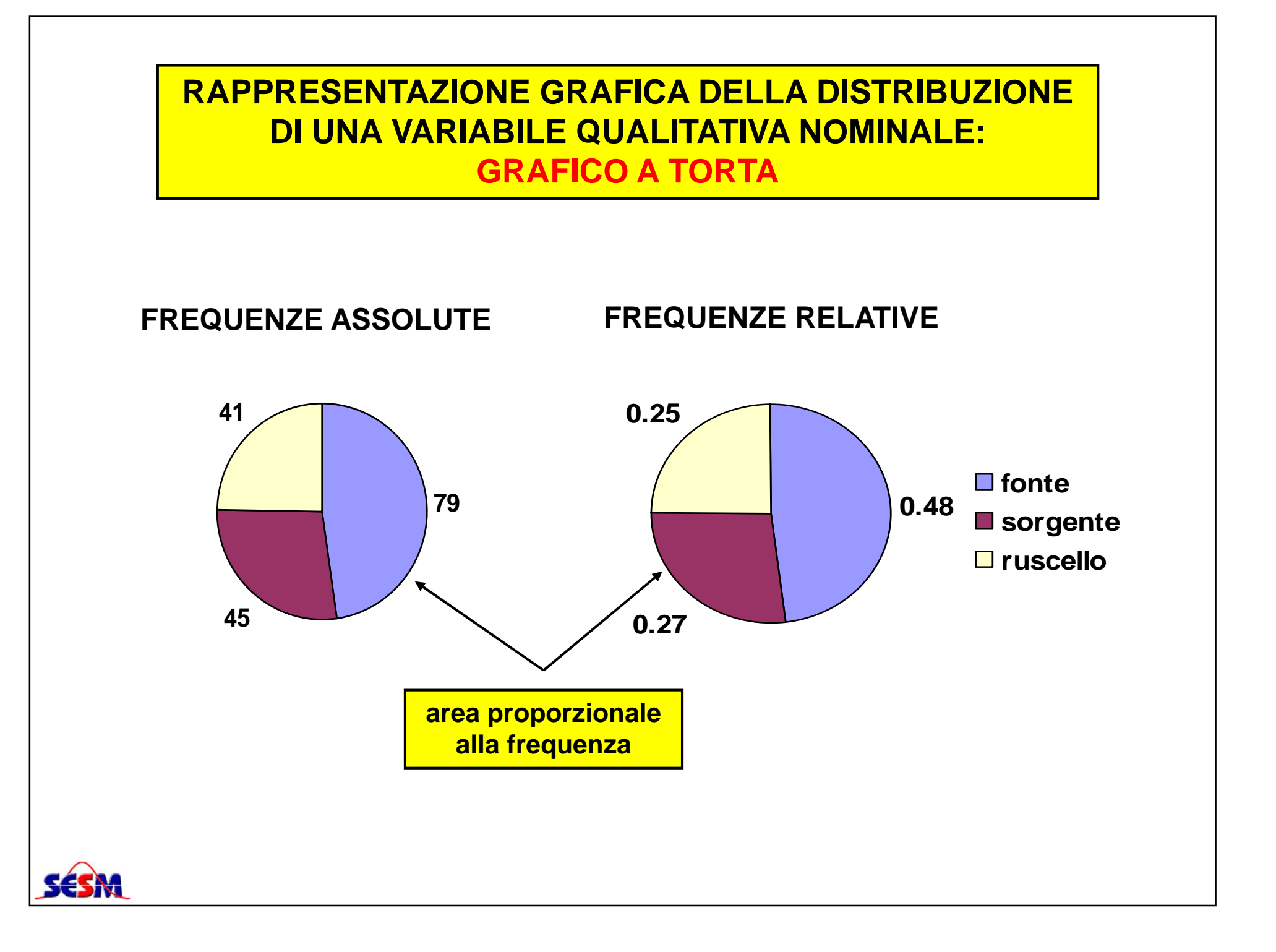

# **DISTRIBUZIONE DI FREQUENZA CUMULATA**

Insieme delle possibili modalità o valori (→ intervalli di classe)<br>i una variabile con associata la frequenza cumulata con cui ta di una variabile con associata la frequenza cumulata con cui tali modalità o valori sono stati rilevati nel campione.

#### **FREQUENZA ASSOLUTA CUMULATA: Ni**

**numero di osservazioni la cui modalità o il cui valore è inferiore o uguale ad una data modalità o a un dato valore xi**

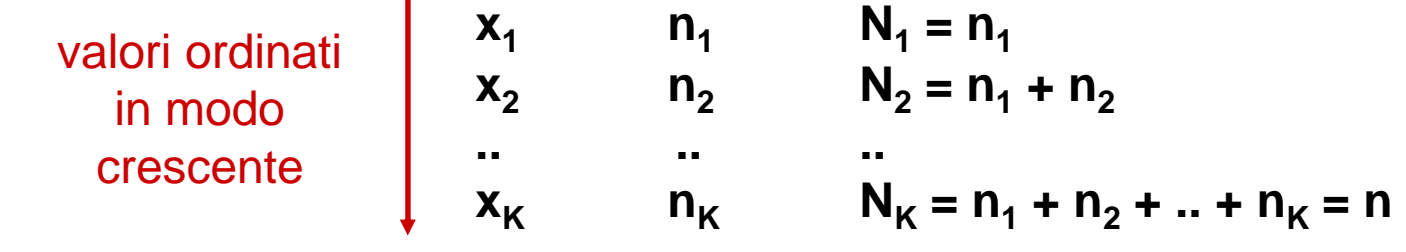

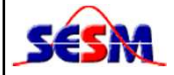

**FREQUENZA RELATIVA CUMULATA E RELATIVA CUMULATA PERCENTUALE: Pi <sup>e</sup> Pi(%) = Pi \* 100**

**frequenza relativa di osservazioni la cui modalità o il cui valore èinferiore o uguale ad una data modalità o a un dato valore xi**

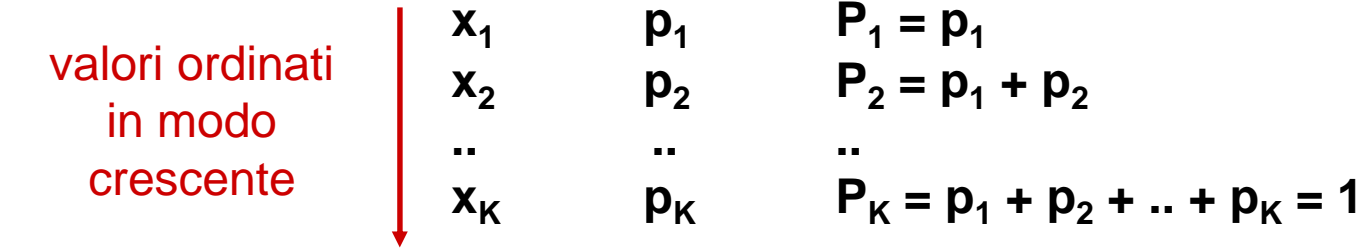

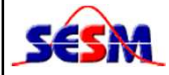

#### **VARIABILE QUALITATIVA ORDINALE**I dati seguenti si riferiscono al grado del trauma in 95 pazienti accolti al pronto soccorso:**X = grado del trauma xi: 0 = assente 1 = trauma lieve 2 = trauma grave 3 = lesioni permanenti 4 = decesso**0 2 1 1 1 2 0 0 1 0 1 1 0 0 0 3 1 2 0 1  $2 \quad 0$ 1 0 0 1 0 1 1 0 2 0 0 0 1 0 1 0 2 1 0 1 0 0 0 0 2 0 1 0 1 0 1 0 3 1 2 0 0 0 2 2 1 0 1 1 0 1 0 1 0 2 0 1 2 1 2 0 1 0 2 2 1 0 1 0 0 0 0 4 0 1 1 2 0 0 2 1 0 2 Conteggio delle osservazioni per ogni modalità**modalità tally frequenza assente** | | | | | | | | | | | | | | | | | | | | | | | | | | | | | | | | | | | | **45 lieve** | | | | | | | | | | | | | | | | | | | | | | | | | **31 grave** | | | | | | | | | | | | | **<sup>16</sup> lesioni permanenti** | | **2**

**decesso**

<sup>|</sup>**<sup>1</sup>**

### **DISTRIBUZIONE DI FREQUENZA DI UNA VARIABILE QUALITATIVA ORDINALE**

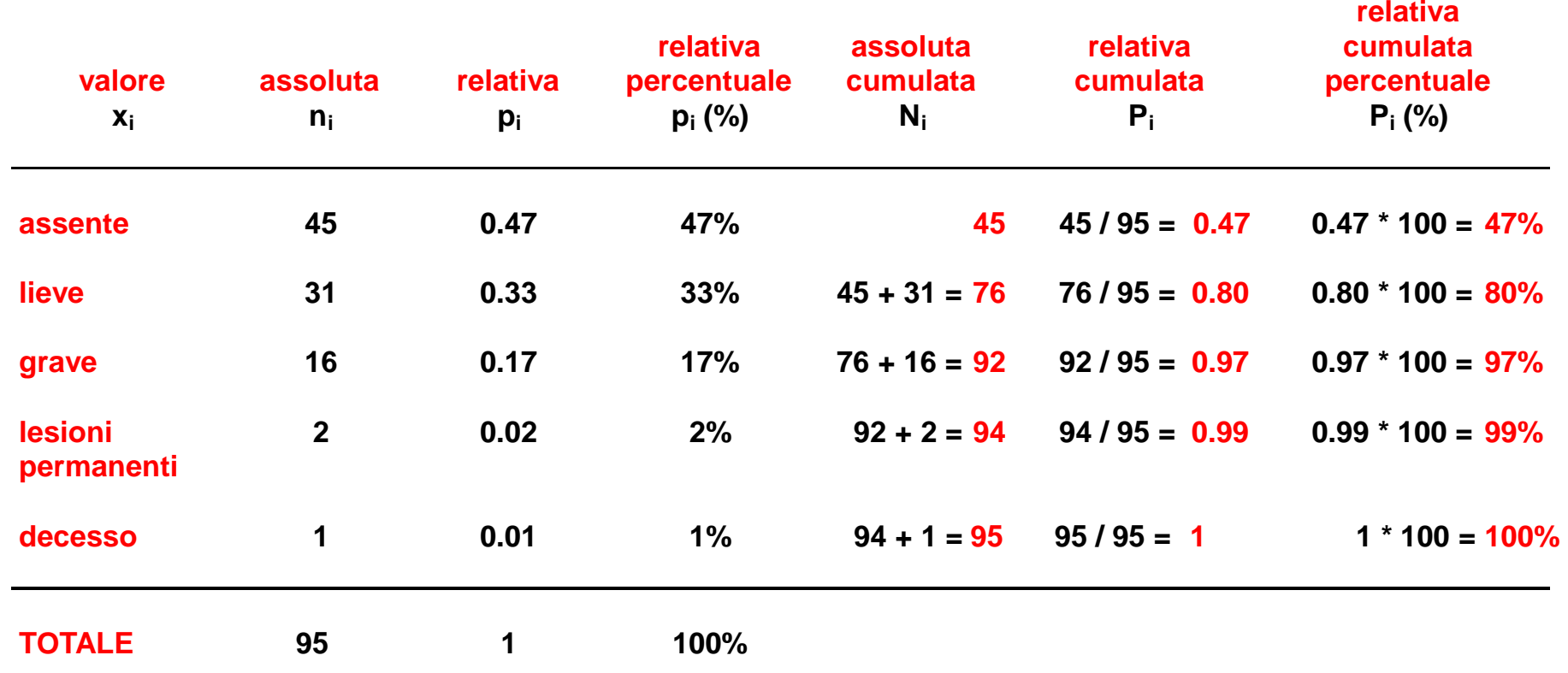

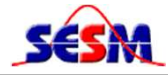

### **RAPPRESENTAZIONE GRAFICA DELLA DISTRIBUZIONE DI FREQUENZA DI UNA VARIABILE QUALITATIVA ORDINALE: DIAGRAMMA A BARRE**

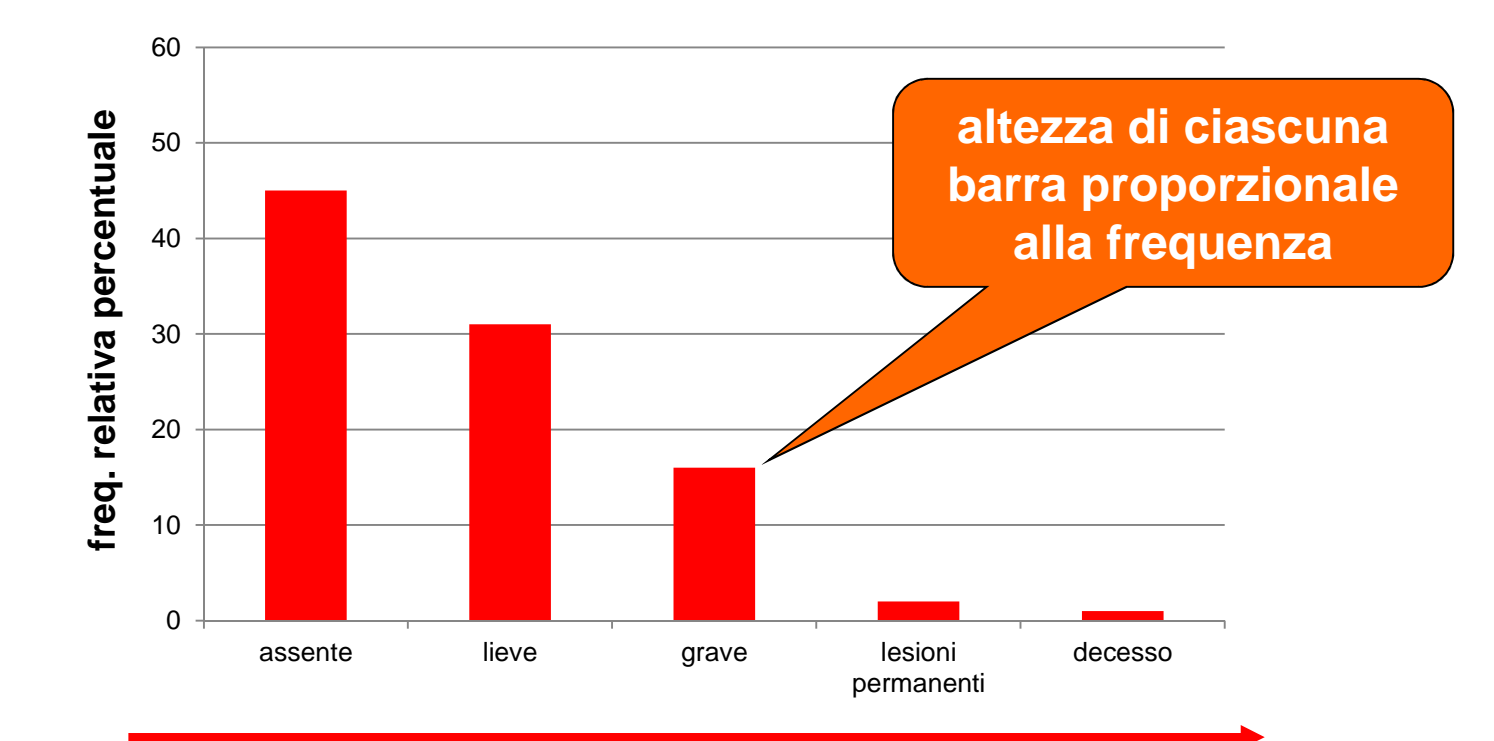

**ordinamento crescente delle modalità**

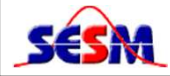

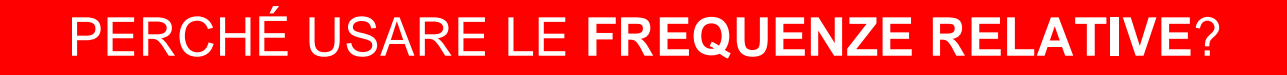

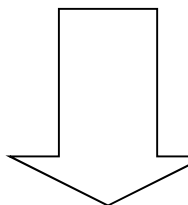

Per il **confronto** della distribuzione di una variabile in campioni di dimensioni diverse

<u>Esempio:</u> Si vuole valutare l'efficacia di uno psico-farmaco nel curare forme di balbuzie. L'esperimento coinvolge due gruppi randomizzati di pazienti (A <sup>e</sup> B): il farmaco viene somministrato <sup>a</sup> 150 pazienti nel gruppo A, mentre unplacebo viene somministrato <sup>a</sup> 100 soggetti nel gruppo B.

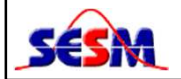

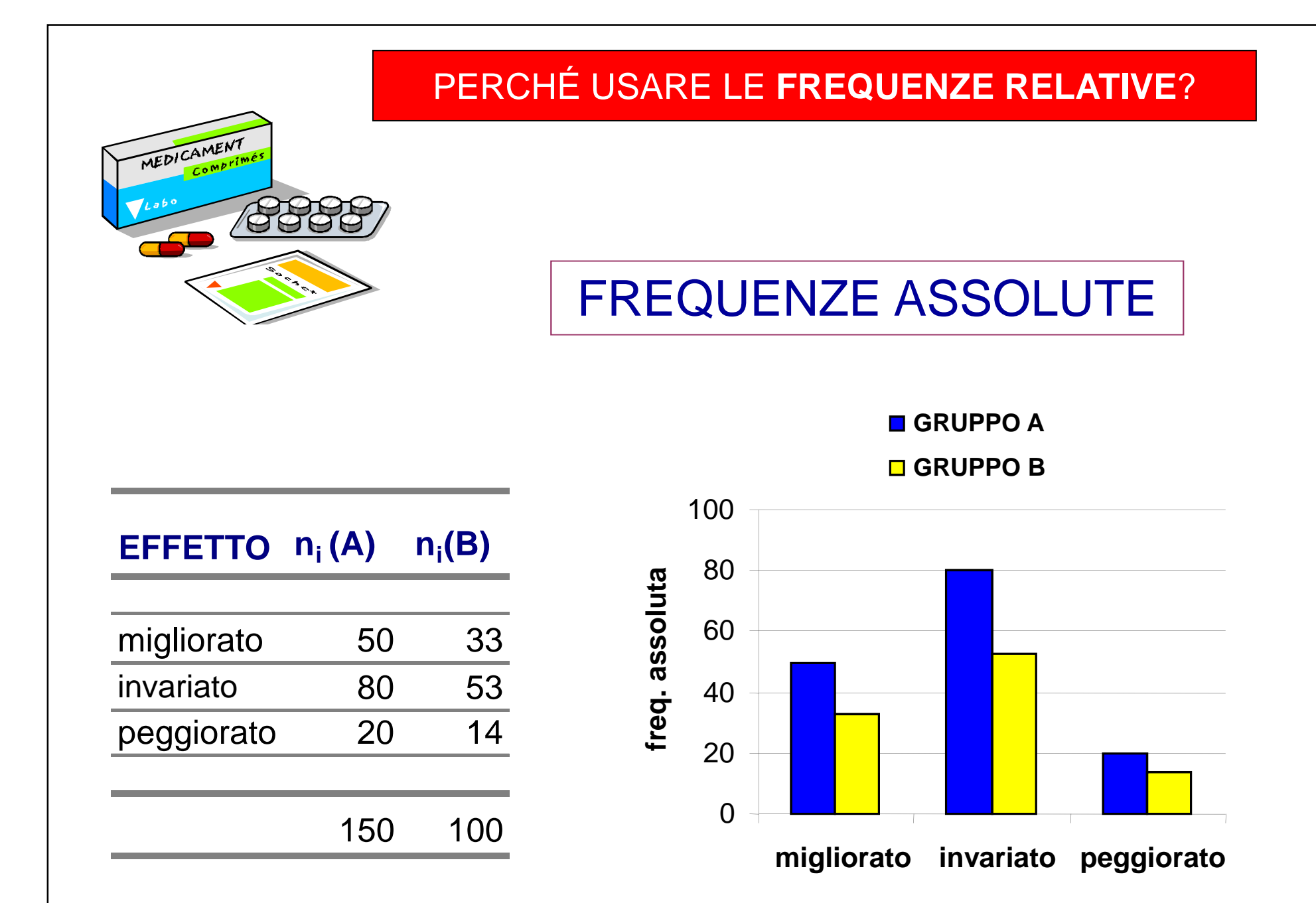

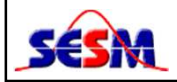

### PERCHÉ USARE LE **FREQUENZE RELATIVE**?

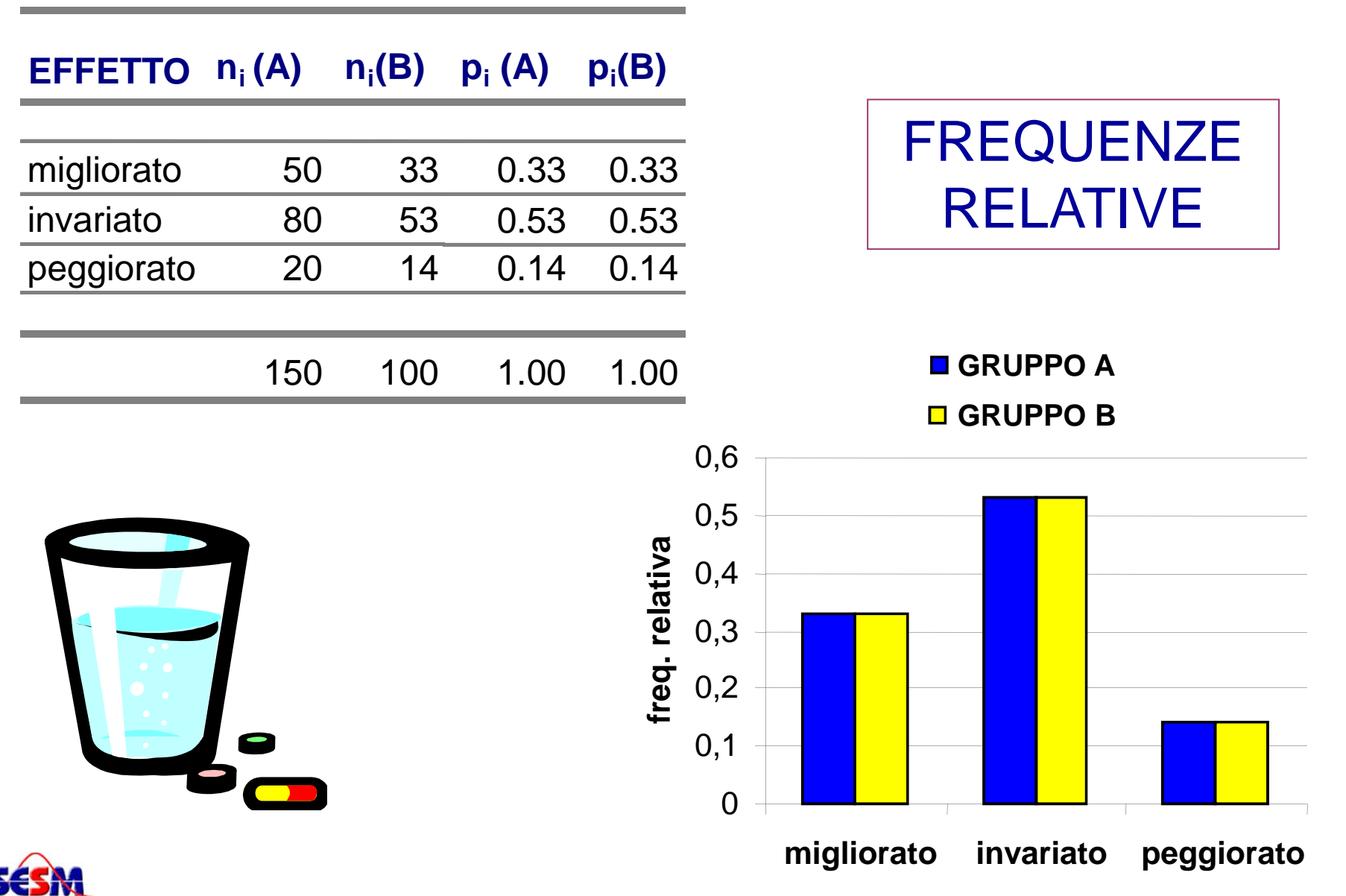